## MOSZCZENICA ŚLĄSKA

ODJAZDY POCIĄGÓW PASAŻERSKICH

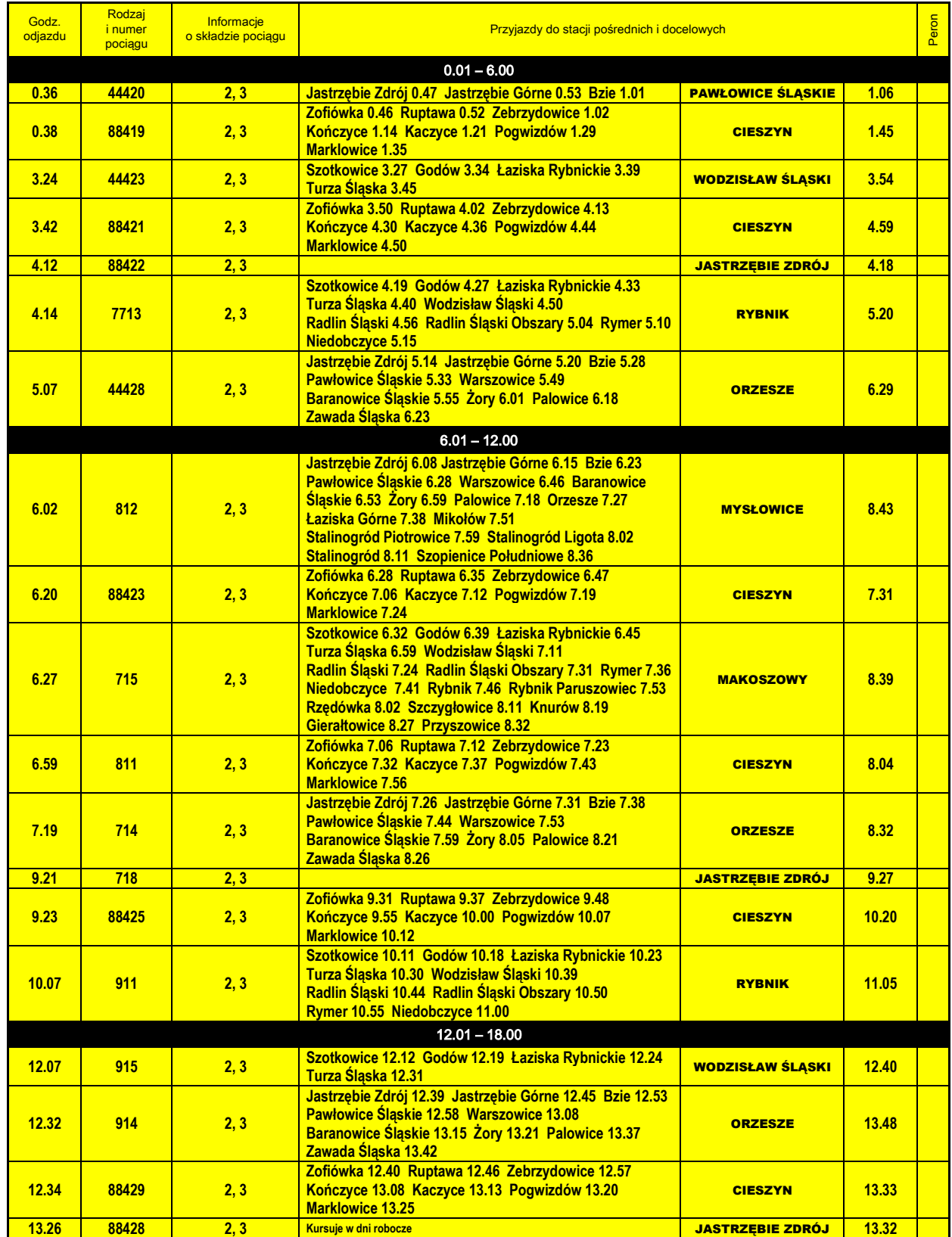

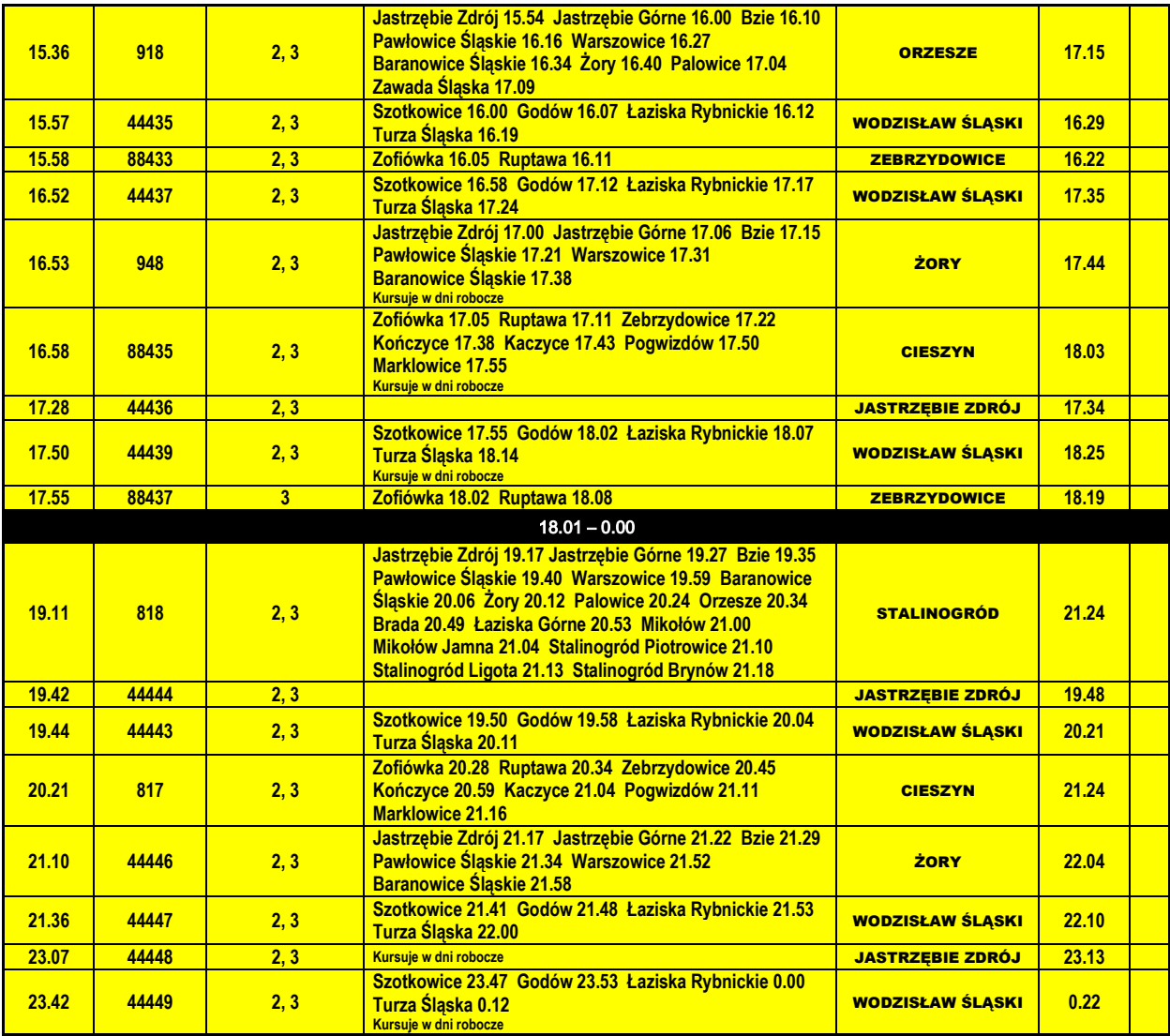

Opracowano na potrzeby portalu Koleje Śląska Cieszyńskiego www.kolejcieszyn.pl

## MOSZCZENICA ŚLĄSKA

PRZYJAZDY POCIĄGÓW PASAŻERSKICH

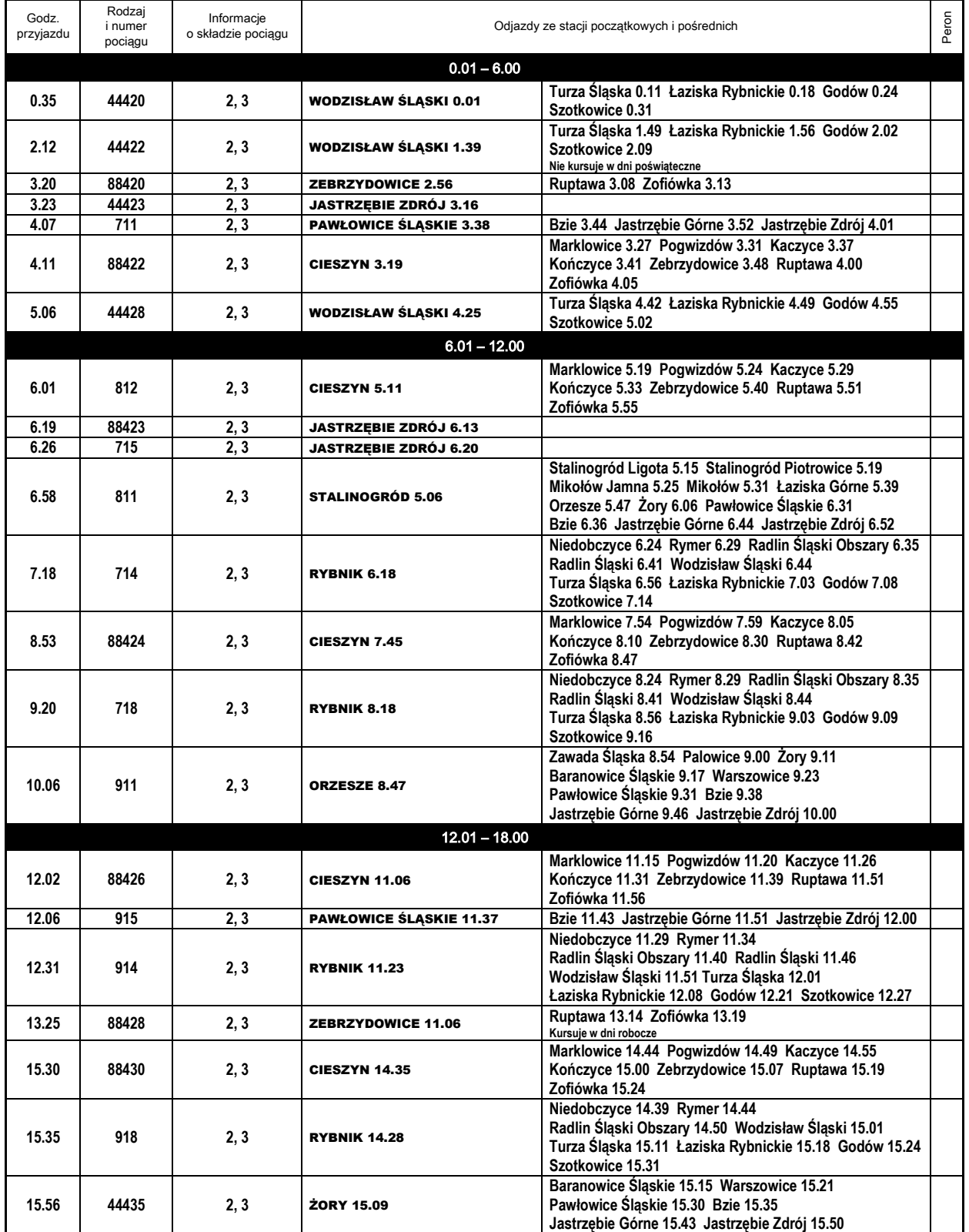

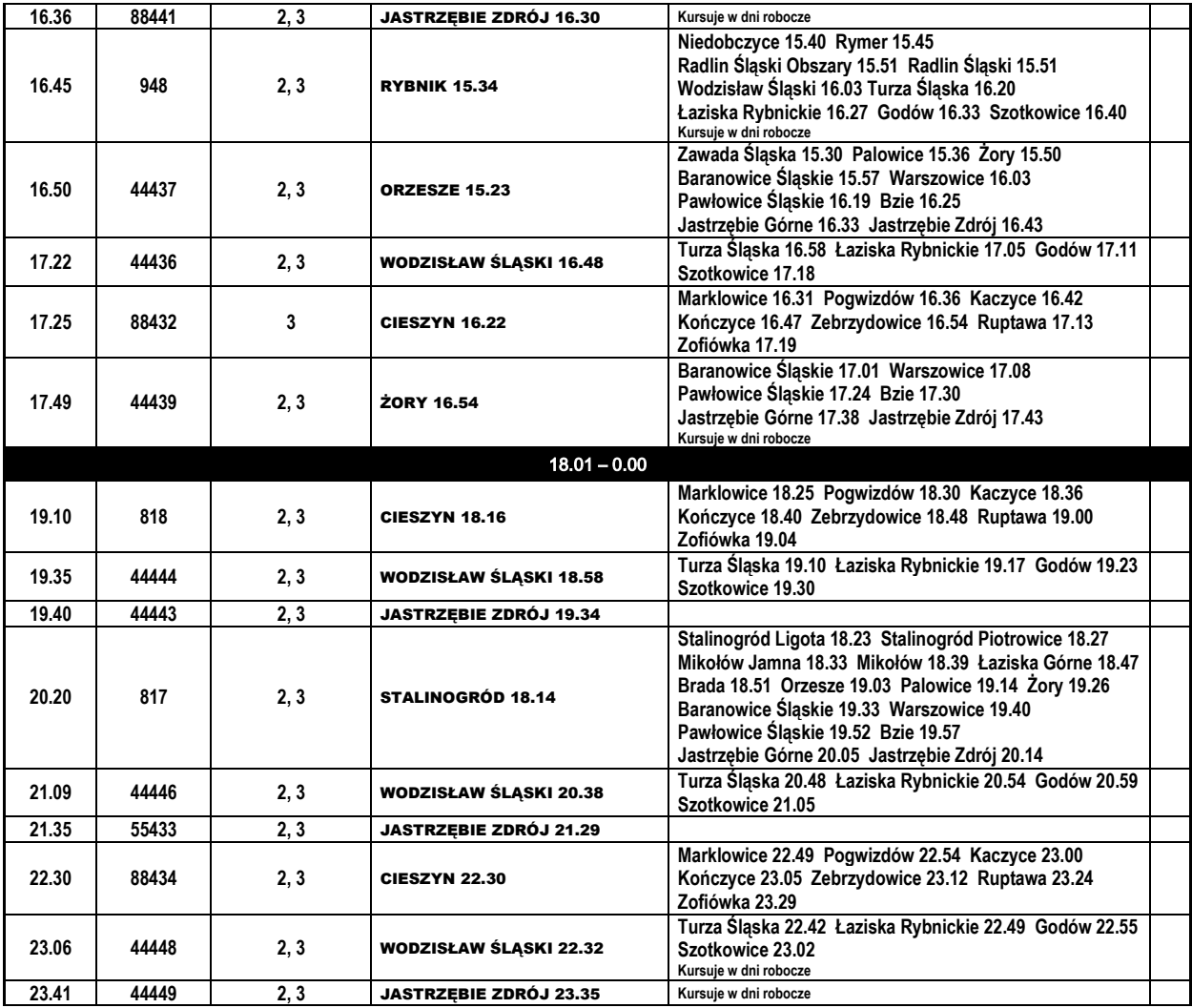

Opracowano na potrzeby portalu Koleje Śląska Cieszyńskiego www.kolejcieszyn.pl